オンライン収納(クレジットカード以外)の支払いイメージ

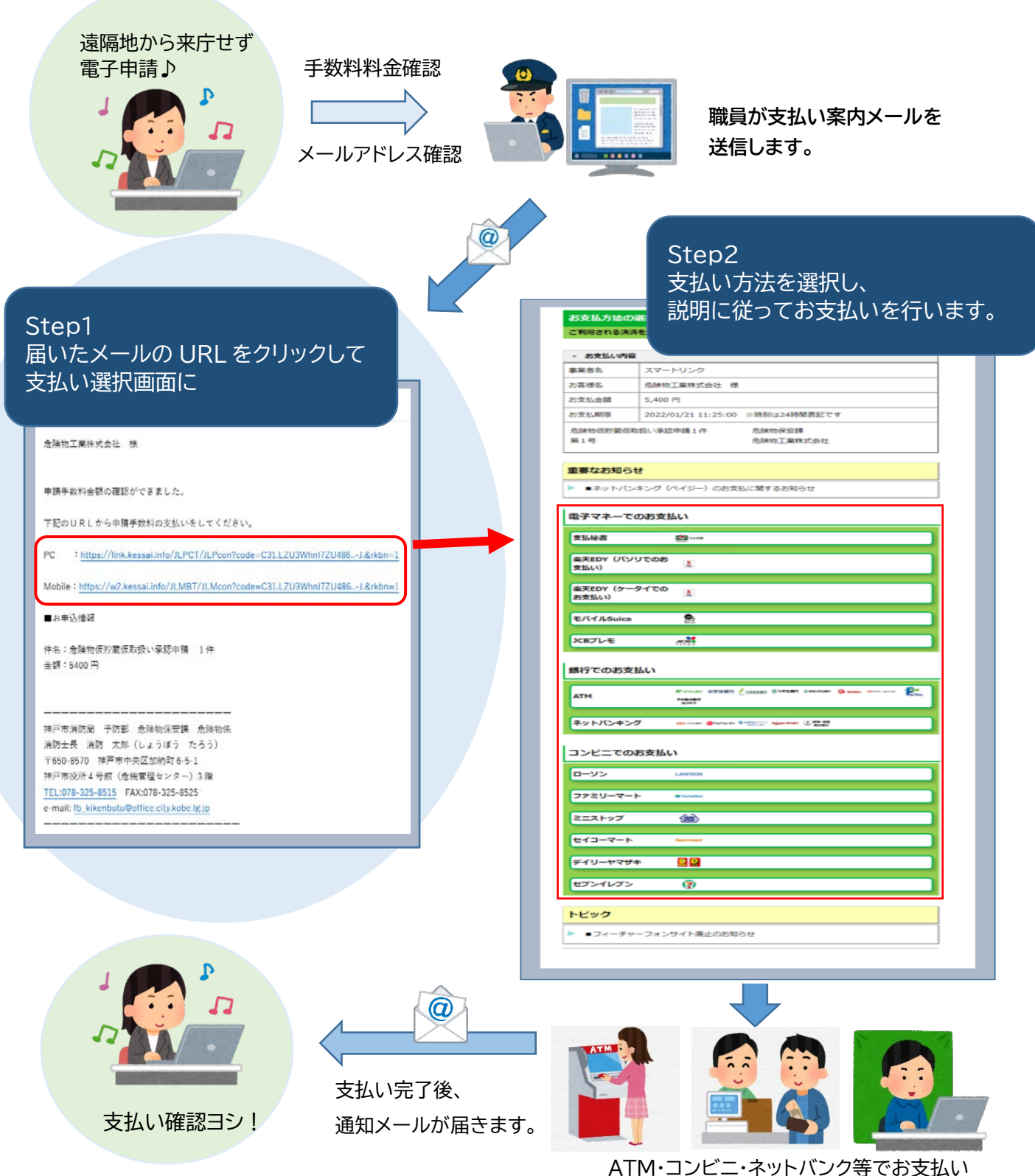